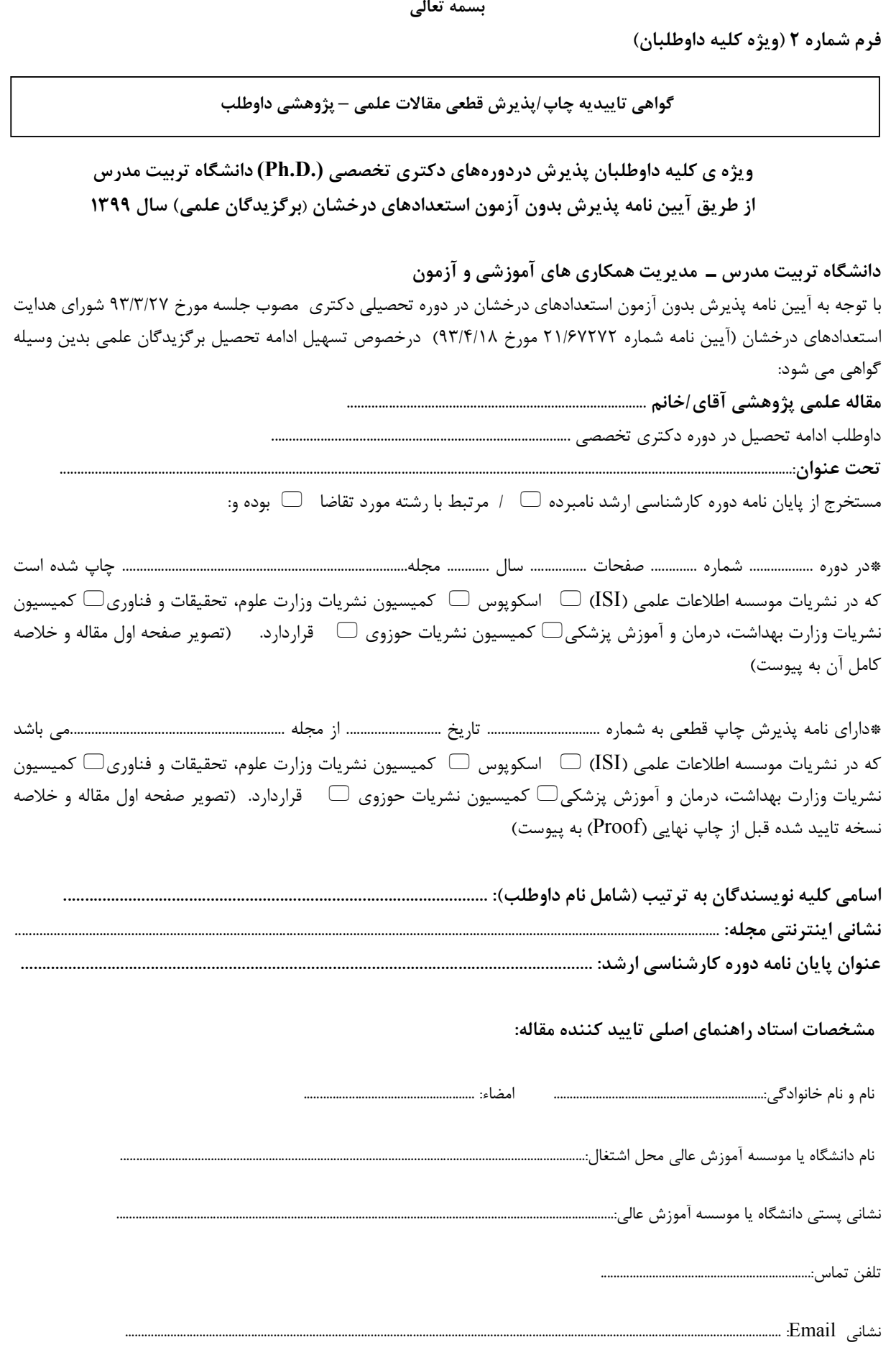

تاريخ تكميل فرمنسسسسس